## Package 'powerPLS'

March 21, 2024

Type Package Title Power Analysis for PLS Classification Version 0.1.0 Description It estimates power and sample size for Partial Least Squaresbased methods described in Andreella, et al., (2024) [<arXiv:2403.10289>](https://arxiv.org/abs/2403.10289). License GPL  $(>= 2)$ Encoding UTF-8 LazyData true RoxygenNote 7.3.1 Imports compositions, ks, mvtnorm, simukde, nipals, MASS, foreach Language en-US BugReports <https://github.com/angeella/powerPLS/issues> URL <https://github.com/angeella/powerPLS> **Depends**  $R$  ( $>= 2.10$ ) NeedsCompilation no Author Angela Andreella [aut, cre] (Main author, <<https://orcid.org/0000-0002-1141-3041>>) Maintainer Angela Andreella <angela.andreella@unive.it> Repository CRAN

Date/Publication 2024-03-21 16:40:02 UTC

## R topics documented:

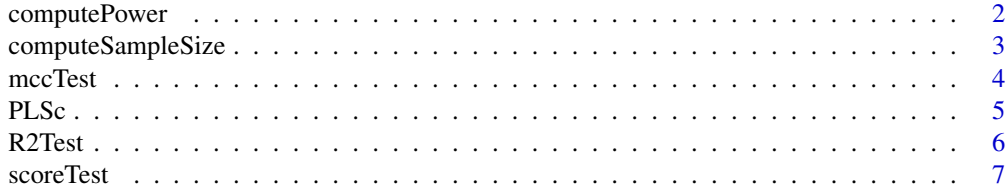

## <span id="page-1-0"></span>2 computePower

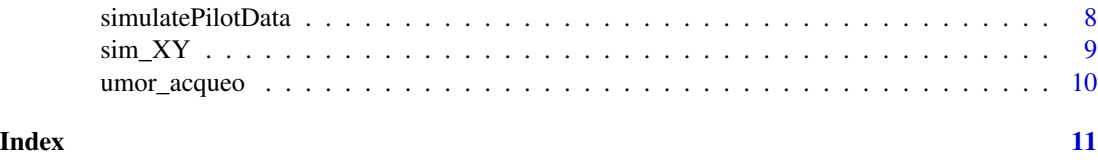

computePower *Power estimation*

## Description

estimate power for a given sample size, alpha level and number of score components.

## Usage

computePower(X, Y, A, n, seed = 123, Nsim =  $100$ , nperm =  $200$ , alpha =  $0.05$ , test =  $"R2", Y.prob = FALSE,eps = 0.01, ...)$ 

## Arguments

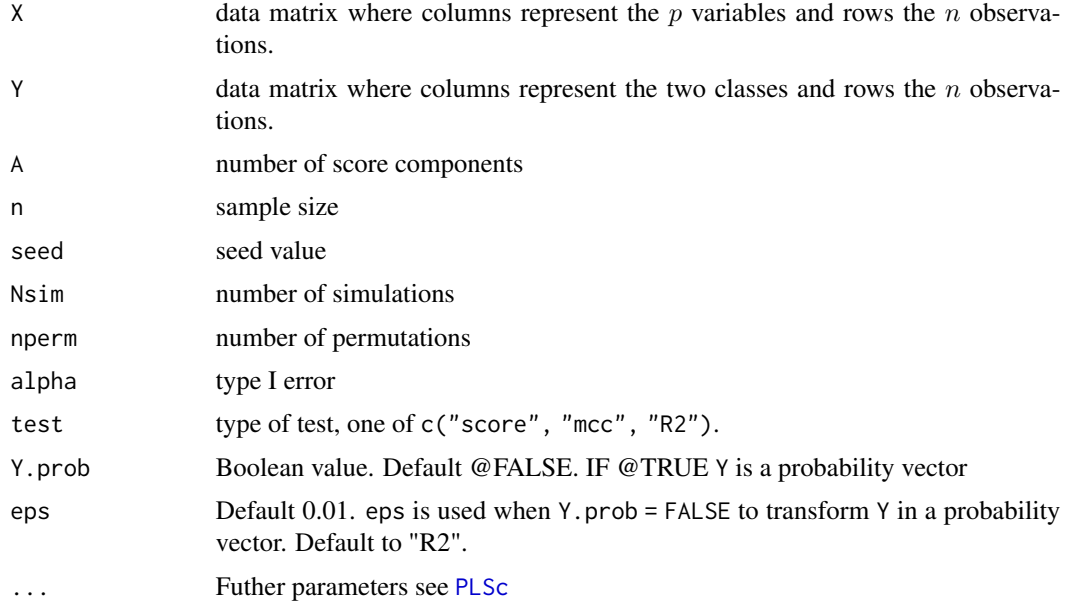

## Value

Returns the corresponding estimated power

## Author(s)

Angela Andreella

## <span id="page-2-0"></span>computeSampleSize 3

#### References

Andreella, A., Finos, L., Scarpa, B. and Stocchero, M. "Towards a power analysis for PLS-based methods" arXiv:2403.10289 stat.ME.

#### Examples

```
datas \le simulatePilotData(nvar = 10, clus.size = c(5,5), m = 6, nvar_rel = 5, A = 2)
out \leq computePower(X = datas$X, Y = datas$Y, A = 3, n = 20)
```
computeSampleSize *sample size estimation*

## Description

Compute optimal sample size calculation

#### Usage

```
computeSampleSize(n, X, Y, A, alpha, beta,
nperm, Nsim, seed, test = "R2",...
```
#### Arguments

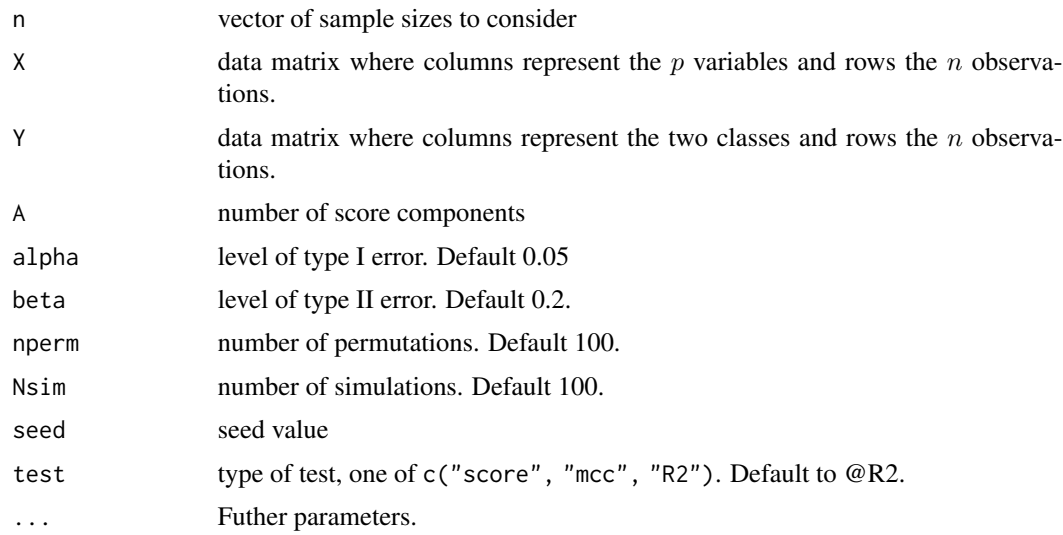

#### Value

Returns a dataframe that contains the estimated power for each sample size and number of components considered

#### <span id="page-3-0"></span>Author(s)

Angela Andreella

#### References

Andreella, A., Finos, L., Scarpa, B. and Stocchero, M. "Towards a power analysis for PLS-based methods" arXiv:2403.10289 stat.ME.

## Examples

```
datas \le simulatePilotData(nvar = 10, clus.size = c(5,5), m = 6, nvar_rel = 5, A = 2)
out <- computeSampleSize(X = datas$X, Y = datas$Y, A = 2, n = 20)
```
<span id="page-3-1"></span>mccTest *MCC test*

#### Description

Performs randomization test based on Matthews Correlation Coefficient

### Usage

```
mccTest(X, Y, nperm = 100, A, randomization = FALSE, Y.prob = FALSE, eps = 0.01,...)
```
## Arguments

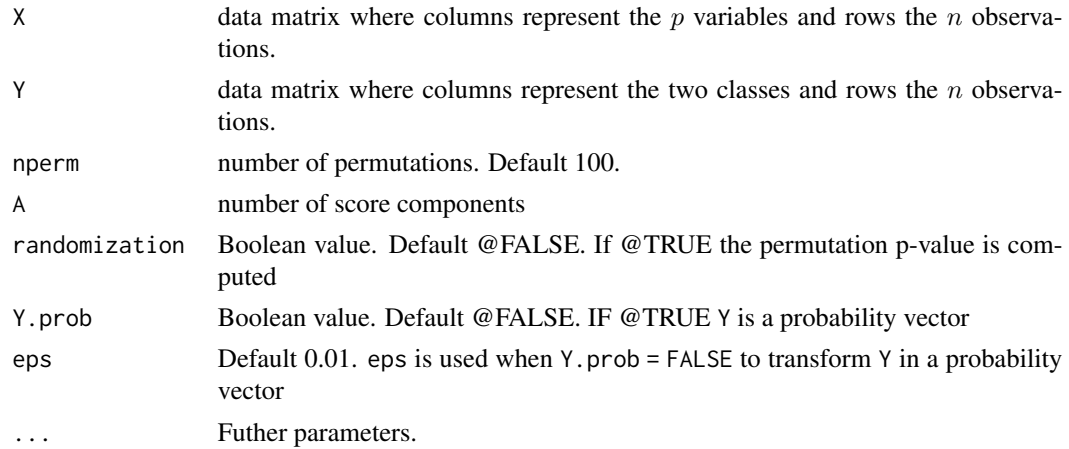

#### Value

Returns a list with the corresponding statistical tests, raw and adjusted p-values

List with the following objects: pv: raw p-value, pv\_adj: adjusted p-value, test estimated statistical test.

#### <span id="page-4-0"></span> $PLSc$  5

## Author(s)

Angela Andreella

## References

For the general framework of power analysis for PLS-based methods see:

## See Also

The type of tests implemented: [scoreTest](#page-6-1) [R2Test](#page-5-1).

## Examples

```
datas \le simulatePilotData(nvar = 30, clus.size = c(5,5), m = 6, nvar_rel = 5, A = 2)
out \le mccTest(X = datas$X, Y = datas$Y, A = 1)
out
```
<span id="page-4-1"></span>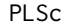

PLSc *PLS*

## Description

Performs Partial Least Squares two class

### Usage

PLSc(X, Y, A, scaling = "auto-scaling", post.transformation = TRUE, eps = 0.01, Y.prob = FALSE, transformation = "ilr")

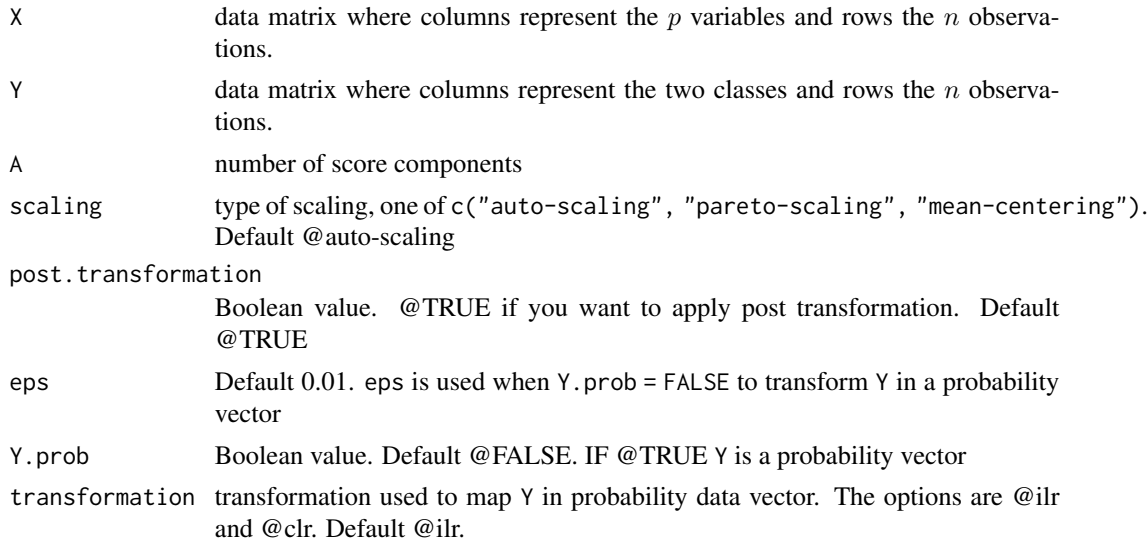

#### <span id="page-5-0"></span>Value

Returns a list with the following objects: - W: matrix of weights - X\_loading: matrix of X loading - Y\_loading: matrix of Y loading - X: matrix of X data - Y: matrix of Y data - T\_score: matrix of scores - Y\_fitted: fitted Y matrix - B: Matrix regression coefficients - M: number of orthogonal components if post transformation is applied.

#### Author(s)

Angela Andreella

#### References

Stocchero, M., De Nardi, M., & Scarpa, B. (2021). PLS for classification. Chemometrics and Intelligent Laboratory Systems, 216, 104374.

#### Examples

```
datas \le simulatePilotData(nvar = 30, clus.size = c(5,5), m = 6, nvar_rel = 5, A = 2)
out \leq PLSc(X = datas$X, Y = datas$Y, A = 3)
```
<span id="page-5-1"></span>R2Test *R2 test*

#### Description

Performs randomization test based on R2

#### Usage

```
R2Test(X, Y, nperm = 100, A, randomization = FALSE, Y.prob = FALSE, eps = 0.01,...)
```
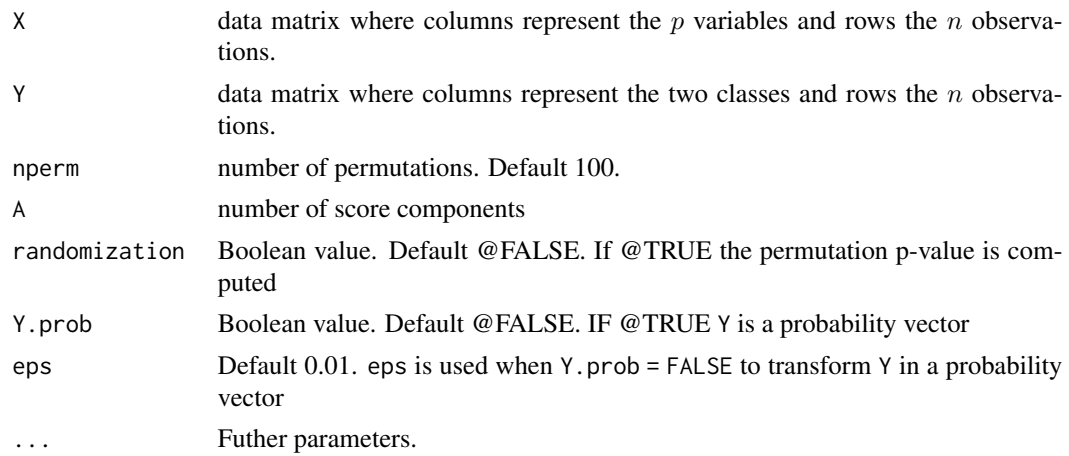

#### <span id="page-6-0"></span>scoreTest 7

## Value

Returns a list with the corresponding statistical tests, raw and adjusted p-values

List with the following objects: pv: raw p-value, pv\_adj: adjusted p-value, test estimated statistical test.

## Author(s)

Angela Andreella

## References

For the general framework of power analysis for PLS-based methods see:

#### See Also

The type of tests implemented: [scoreTest](#page-6-1) [mccTest](#page-3-1).

#### Examples

```
datas \le simulatePilotData(nvar = 30, clus.size = c(5,5), m = 6, nvar_rel = 5, A = 2)
out \leq R2Test(X = datas$X, Y = datas$Y, A = 1)
out
```
<span id="page-6-1"></span>scoreTest *Score test*

#### Description

Performs randomization test based on predictive score vector

#### Usage

```
scoreTest(X, Y, nperm = 100, A, randomization = FALSE, Y.prob = FALSE, eps = 0.01, ...)
```
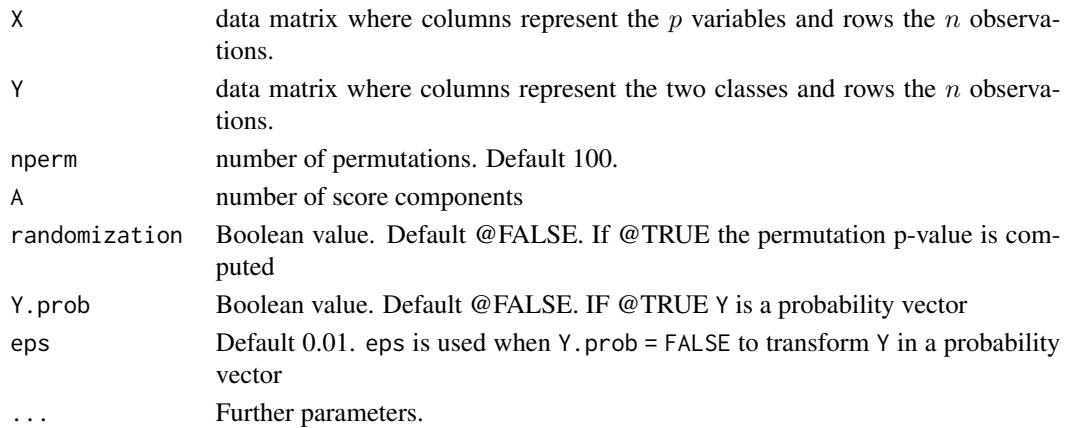

## <span id="page-7-0"></span>Value

Returns a list with the corresponding statistical tests, raw and adjusted p-values

List with the following objects: pv: raw p-value, pv\_adj: adjusted p-value, test estimated statistical test.

## Author(s)

Angela Andreella

#### References

For the general framework of power analysis for PLS-based methods see:

#### See Also

The type of tests implemented: [mccTest](#page-3-1) [R2Test](#page-5-1).

#### Examples

```
datas \le simulatePilotData(nvar = 30, clus.size = c(5,5), m = 6, nvar_rel = 5, A = 2)
out \le- scoreTest(X = datas$X, Y = datas$Y, A = 1)
out
```
simulatePilotData *simulate pilot data*

## Description

simulate cluster pilot data

## Usage

```
simulatePilotData(seed = 123, nvar, clus.size, nvar_rel,m, A = 2, S1 = NULL, S2 = NULL)
```
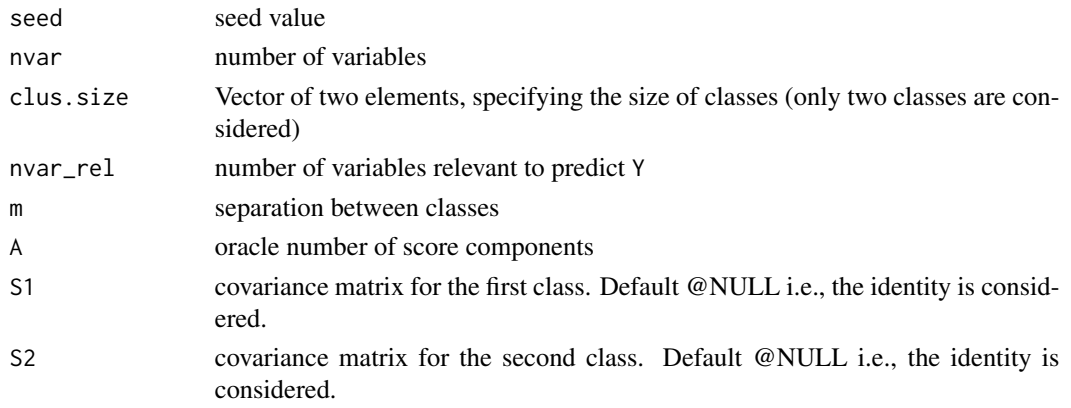

#### <span id="page-8-0"></span> $\sin\left[XY\right]$  9

## Value

Returns list of X and Y simulated data

#### Author(s)

Angela Andreella

## Examples

```
datas \le simulatePilotData(nvar = 10, clus.size = c(5,5), m = 6, nvar_rel = 5, A = 2)
```
sim\_XY *simulate data matrix under the alternative hypothesis*

### Description

simulate data matrix under the alternative hypothesis

#### Usage

sim\_XY(out, n, seed = 123, post.transformation = TRUE, A)

#### Arguments

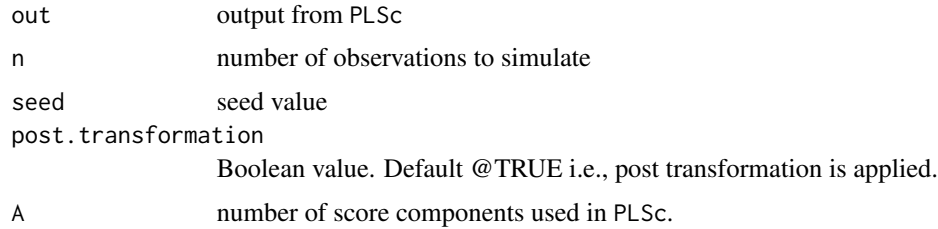

## Value

Returns a simulated matrix under the alternative hypothesis.

## Author(s)

Angela Andreella

## Examples

```
datas \le simulatePilotData(nvar = 10, clus.size = c(5,5), m = 6, nvar_rel = 5, A = 2)
out \leq PLSc(X = datas$X, Y = datas$Y, A = 2)
out\_sim < -sim\_XY(out = out, n = 10, A = 2)
```
<span id="page-9-0"></span>

## Description

This is data to be included in my package

## Usage

umor\_acqueo

#### Format

An object of class tbl\_df (inherits from tbl, data.frame) with 59 rows and 45 columns.

## Author(s)

Angela Andreella <angela.andreella@unive.it>

## References

<https://pubmed.ncbi.nlm.nih.gov/31069551/>

# <span id="page-10-0"></span>Index

∗ datasets umor\_acqueo, [10](#page-9-0)

computePower, [2](#page-1-0) computeSampleSize, [3](#page-2-0)

mccTest, [4,](#page-3-0) *[7,](#page-6-0) [8](#page-7-0)*

PLSc, *[2](#page-1-0)*, [5](#page-4-0)

R2Test, *[5](#page-4-0)*, [6,](#page-5-0) *[8](#page-7-0)*

scoreTest, *[5](#page-4-0)*, *[7](#page-6-0)*, [7](#page-6-0) sim\_XY, [9](#page-8-0) simulatePilotData, [8](#page-7-0)

umor\_acqueo, [10](#page-9-0)